## **MYLLYKANGAS\_AMPLIFICATION\_HOT\_SPOT\_3**

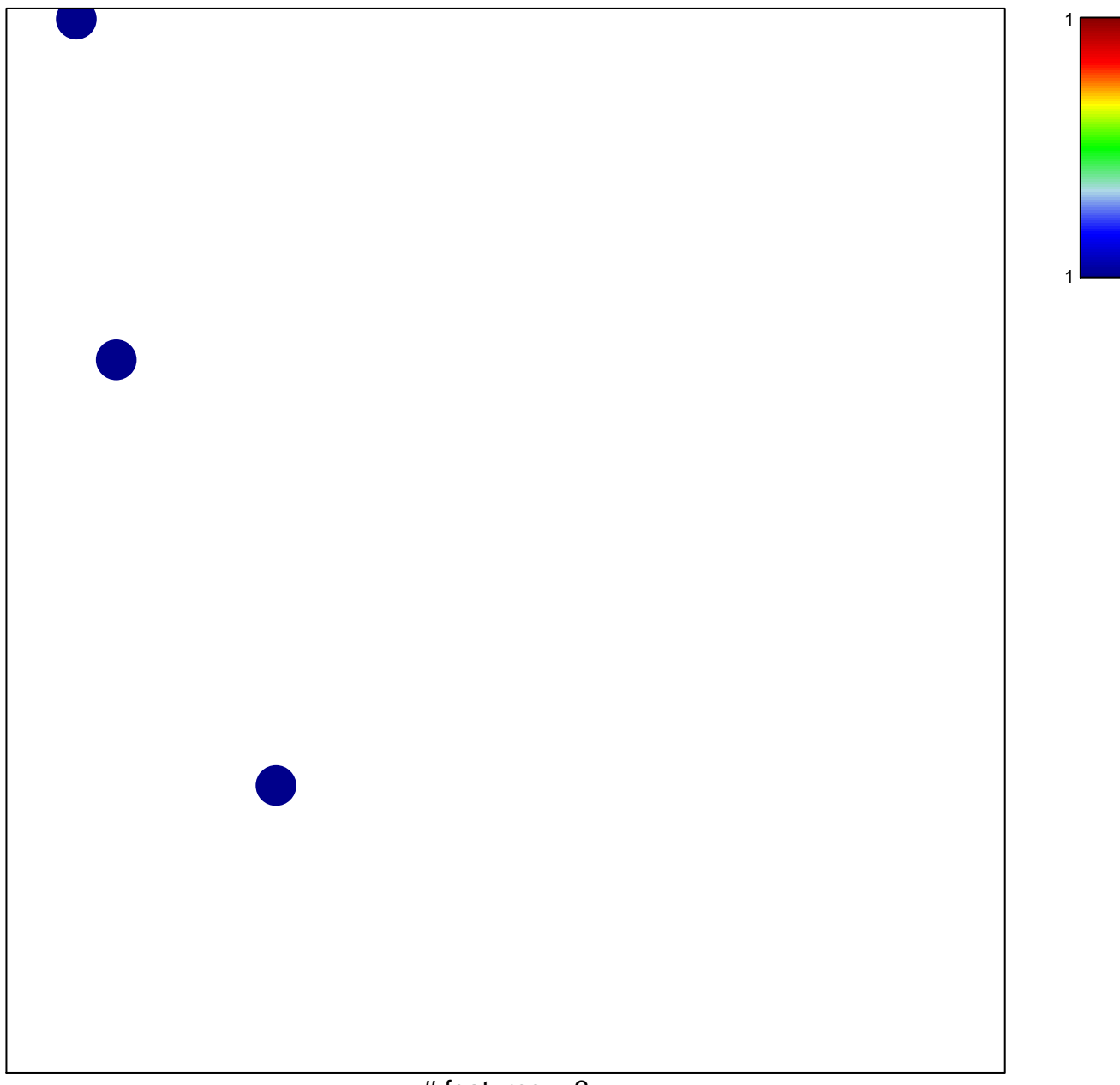

## **MYLLYKANGAS\_AMPLIFICATION\_HOT\_SPOT\_3**

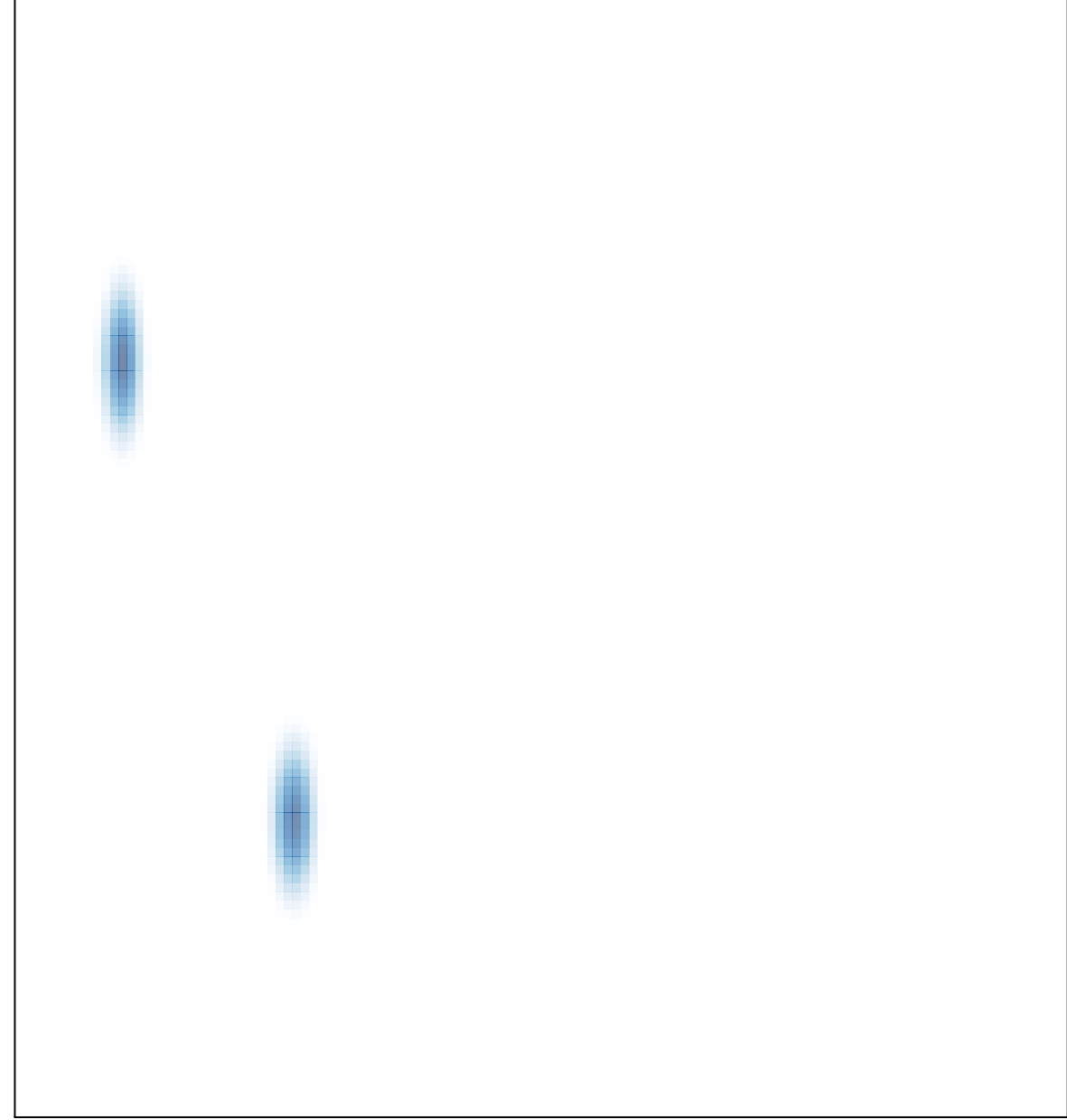